## Visual  $C++ 50$

Visual  $C++ 50$ 

- 13 ISBN 9787801440181
- 10 ISBN 7801440188

出版时间:1998-03

页数:90

版权说明:本站所提供下载的PDF图书仅提供预览和简介以及在线试读,请支持正版图书。

www.tushu000.com

## $Visual C++ 5.0$

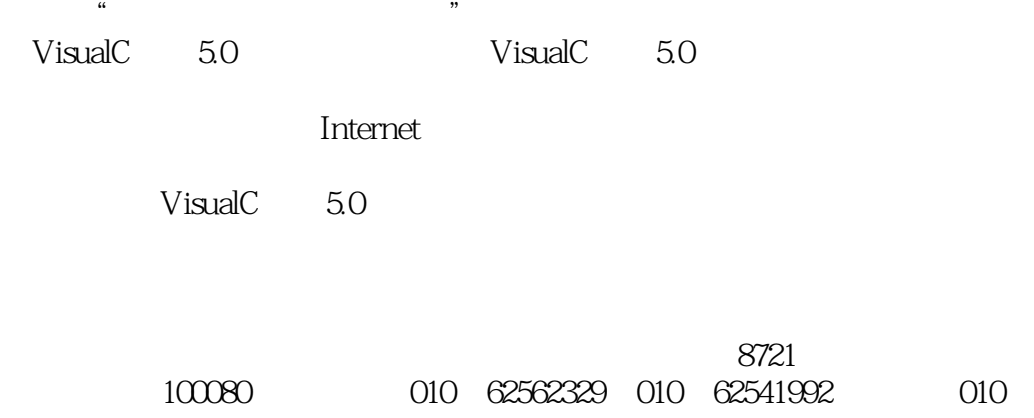

62579874。

## Visual  $C++ 50$

exe

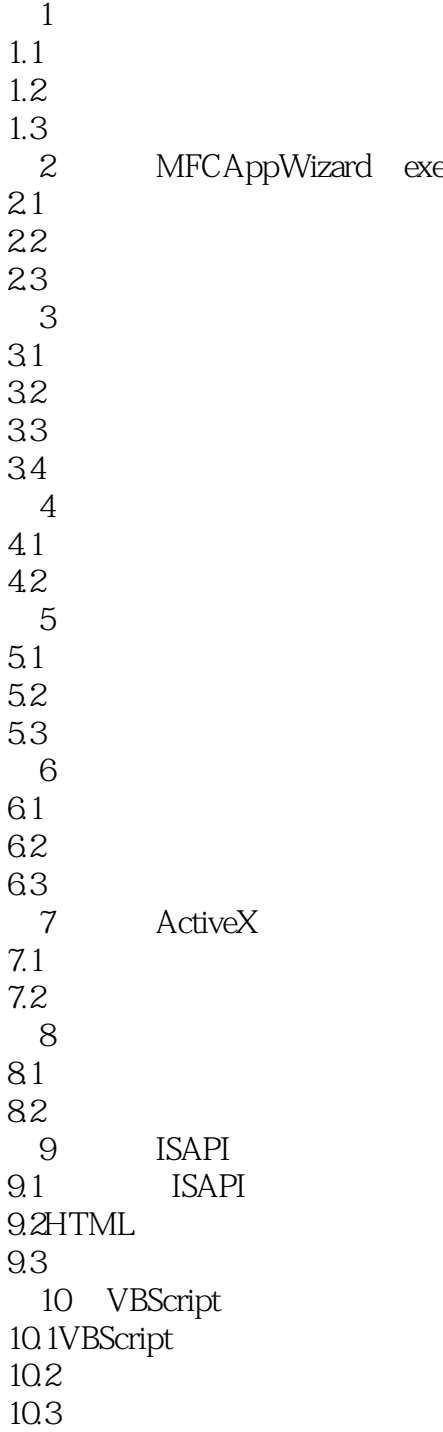

## Visual  $C++ 50$

本站所提供下载的PDF图书仅提供预览和简介,请支持正版图书。

:www.tushu000.com